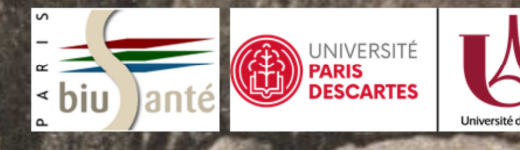

# « Vous voulez mon portrait? Le voici, dans Commons! »

Journées Wikimédia Culture et Numérique 2019

David Benoist david.benoist@biusante.parisdescartes.fr Olivier Ghuzel olivier.ghuzel@biusante.parisdescartes.fr

# **Présentation :**

- David Benoist, conservateur en charge de la présence en ligne et des partenariats de la BIU Santé
- Olivier Ghuzel, service informatique BIU Santé
- **Nous remercions tout d'abord Wikimédia France** (et Xavier Cailleau) pour l'invitation.
- On a une obligation, dès qu'on fait une présentation un peu technique en bibliothèque, de citer **Victor Hugo** comme exemple
- Ce que nous avons fait dès le départ avec le titre de cette présentation, qui est une citation légèrement adaptée de Victor Hugo,
	- Mot derrière une photographie qu'il avait envoyée à l'un de ses correspondants, pendant son exil à Jersey, en 1852
- **Mauvaise citation** car il faut **l'expliciter**
- **Bonne citation** dans la mesure où elle indique que nous allons vous parler de portraits
	- Et plus précisément de notre collection de portraits numérisés, qui ont été versés dans Commons
	- Cette présentation va donc avoir valeur de retour d'expérience

**Deux autres collègues** du service Histoire de la BIU Santé ont participé à cette opération : Solenne Coutagne et Estelle Lambert

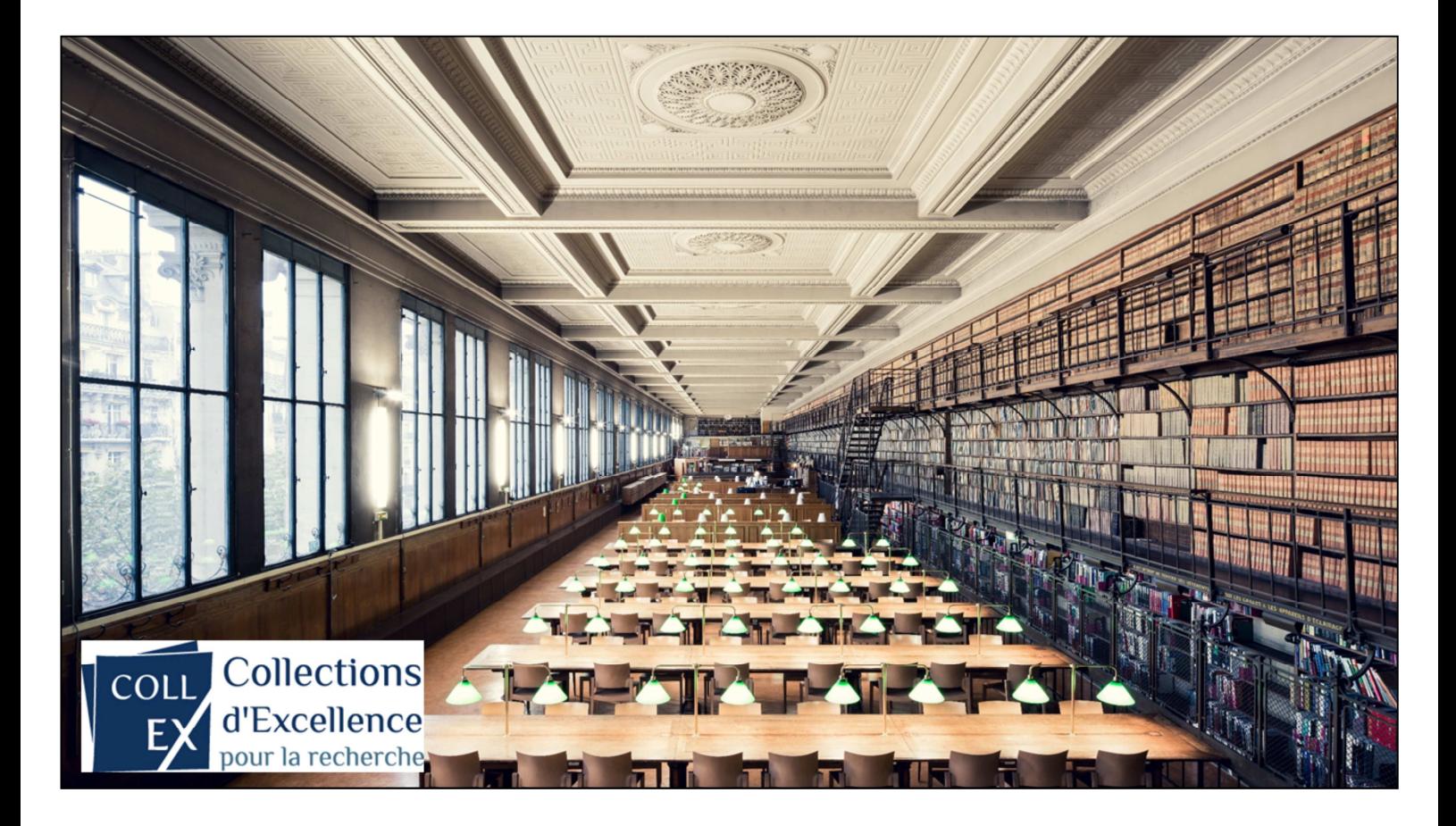

La BIU Santé est l'une des plus **anciennes et des plus grandes bibliothèques de santé** au monde

Se situe à Paris, sur deux sites :

- **Odéon**, siège de ce qui s'appelle désormais l'université de Paris (Paris 5 et 7)
- **Faculté de pharmacie de Paris**, de l'autre côté des jardins du Luxembourg

Collections remontent pour une petite partie au Moyen-Âge, l'essentiel a été reconstitué après la Révolution

Sous ses apparences de **musée**, la BIU Santé est une bibliothèque **contemporaine, de recherche et d'enseignement**

- Collections actuelles, à disposition des étudiants et des professionnels de santé de toute la France
	- Notamment ceux qui n'ont **pas accès à de la documentation**, par le biais d'une université ou d'un organisme de recherche (Inserm, CNRS…)
- Puisque nous avons des missions régionales et nationales, notamment au sein du dispositif CollEx (collections d'excellence, suite des Cadist)

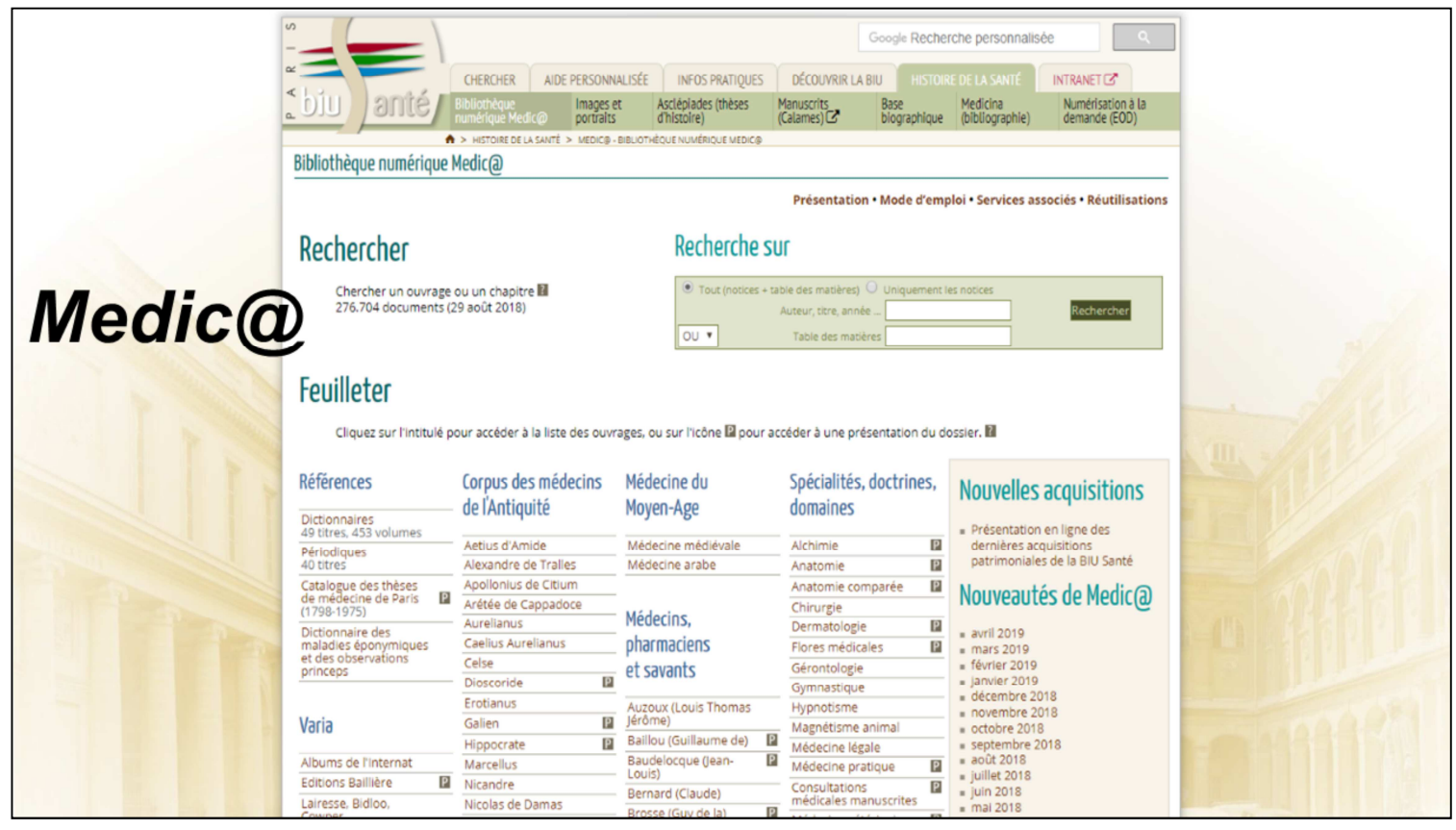

Beaucoup de **collections anciennes**

Donc des **documents libres de droits**, que nous prenons un malin plaisir à numériser pour qu'ils soient accessibles au plus grand nombre.

Bibliothèque numérique **Medic@**, petite sœur (toutes proportions gardées) de Gallica, pour la santé

Plus de 4,5 millions de pages de textes en ligne, issues de nos collections, mais aussi des collections de certains de nos partenaires.

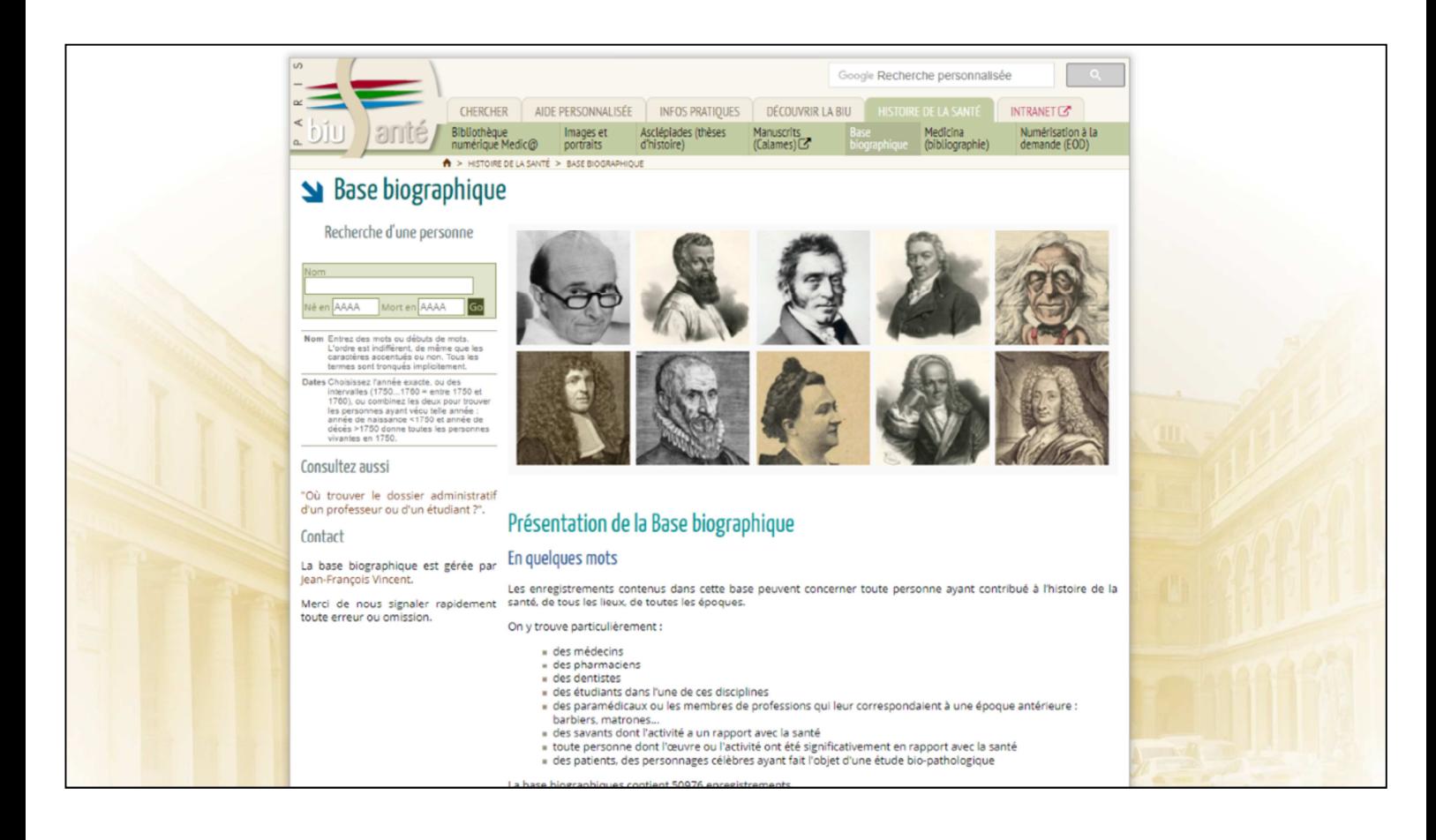

**Deux autres bases**, qui sont liées d'une manière ou d'une autre à notre bibliothèque numérique Medic@

Une base de **biographies** (50.000 personnes, surtout des médecins)

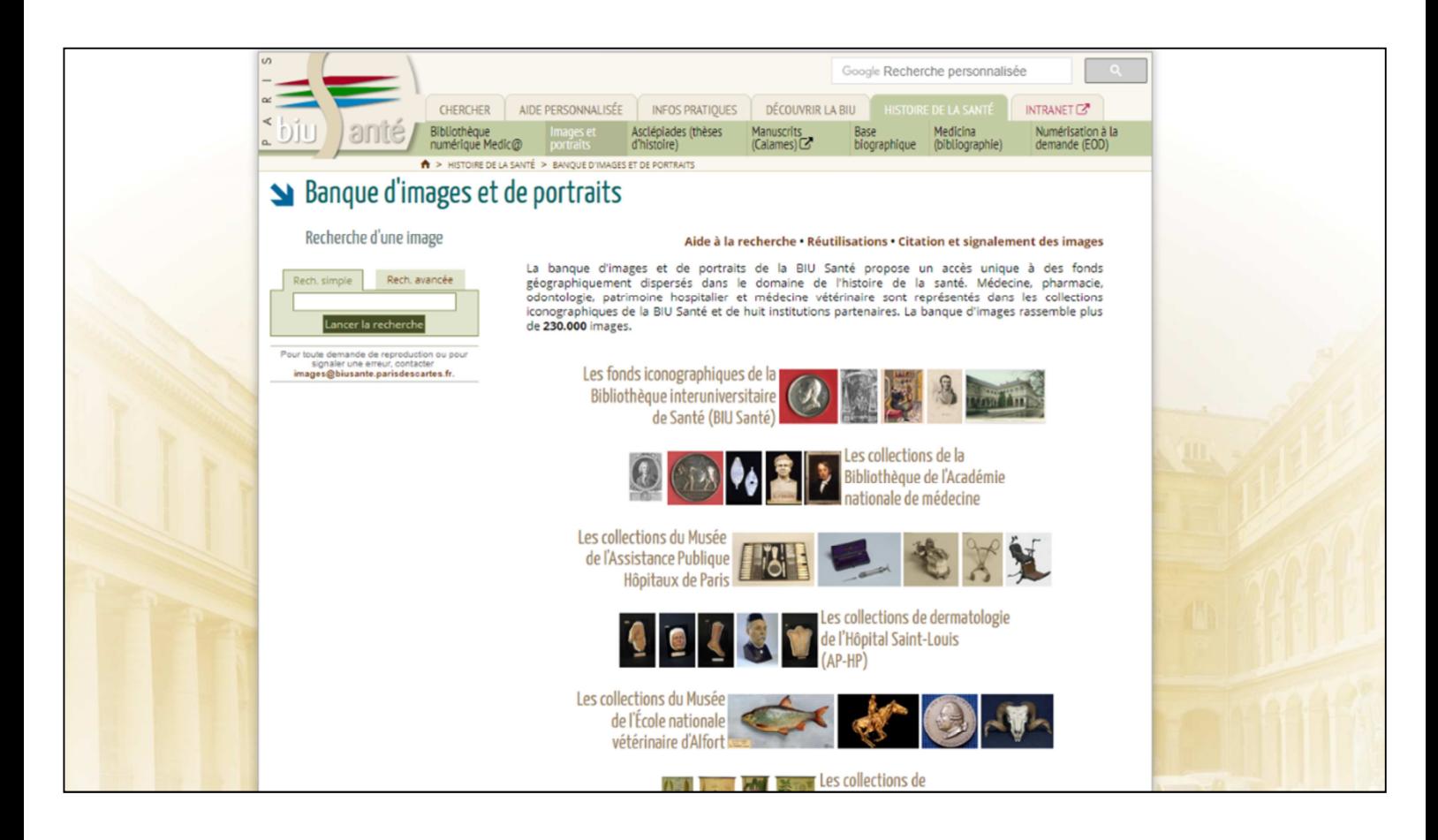

Et une banque d'images et de portraits : 230.000 images librement téléchargeables.

**Applications développées en interne** (en l'occurrence des bases FileMaker Pro)

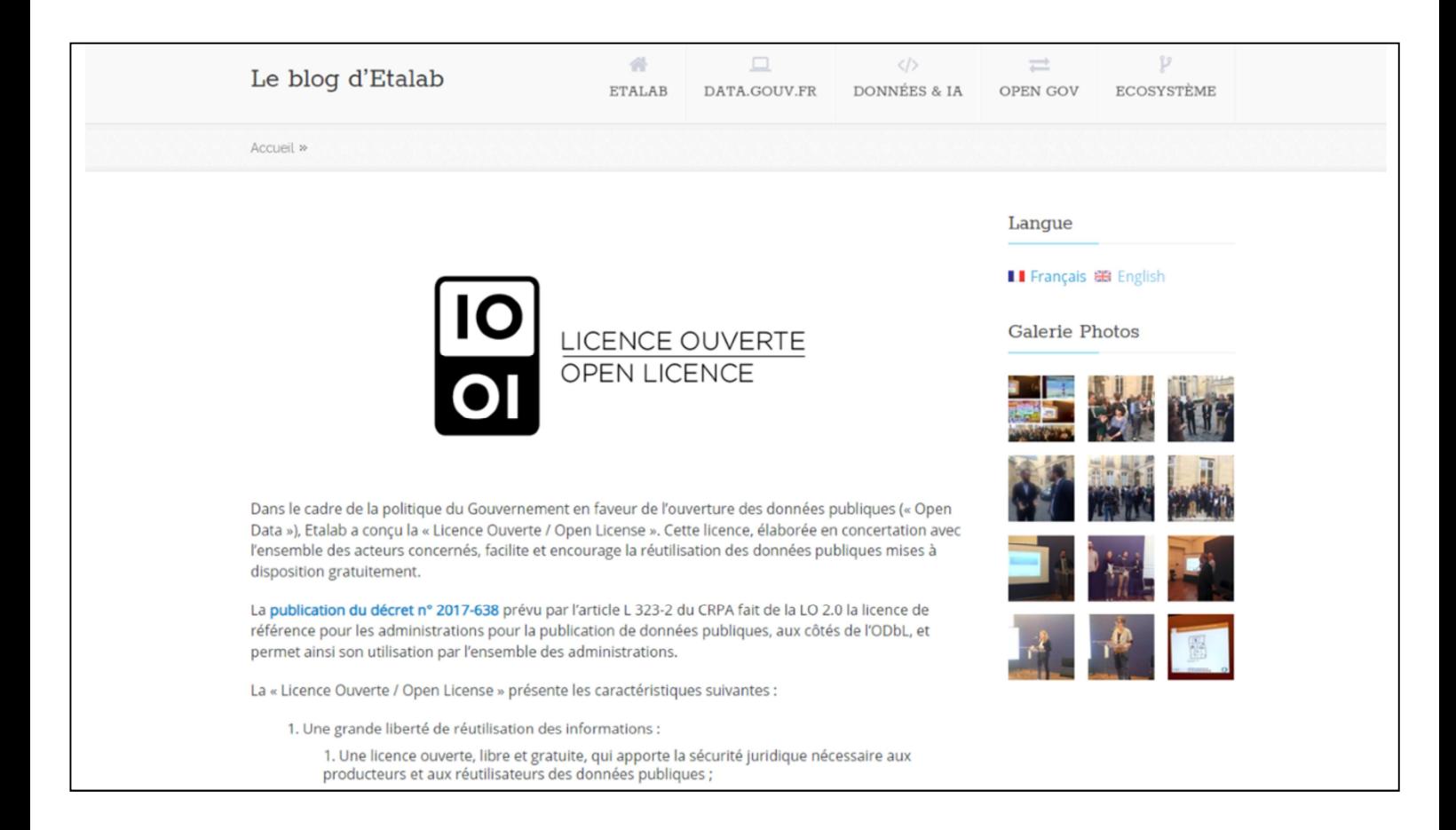

Depuis longtemps une volonté **d'ouverture et de diffusion** de nos données

**Contenus du site sous licence Etalab depuis 2012** / Un peu l'équivalent de la licence Creative Commons CC-BY

Réutilisation possible sans autorisation préalable, seulement mention de source.

Partenariats avec **Gallica**

**Moteur Collection du ministère de la Culture** (et donc **Europeana**)

Avec **Medical Heritage Library** depuis 2018 et donc nos contenus se retrouvent sur **Internet Archive.**

Et sur **Digital Public Library of America.**

**Worldcat** moissonne aussi nos données.

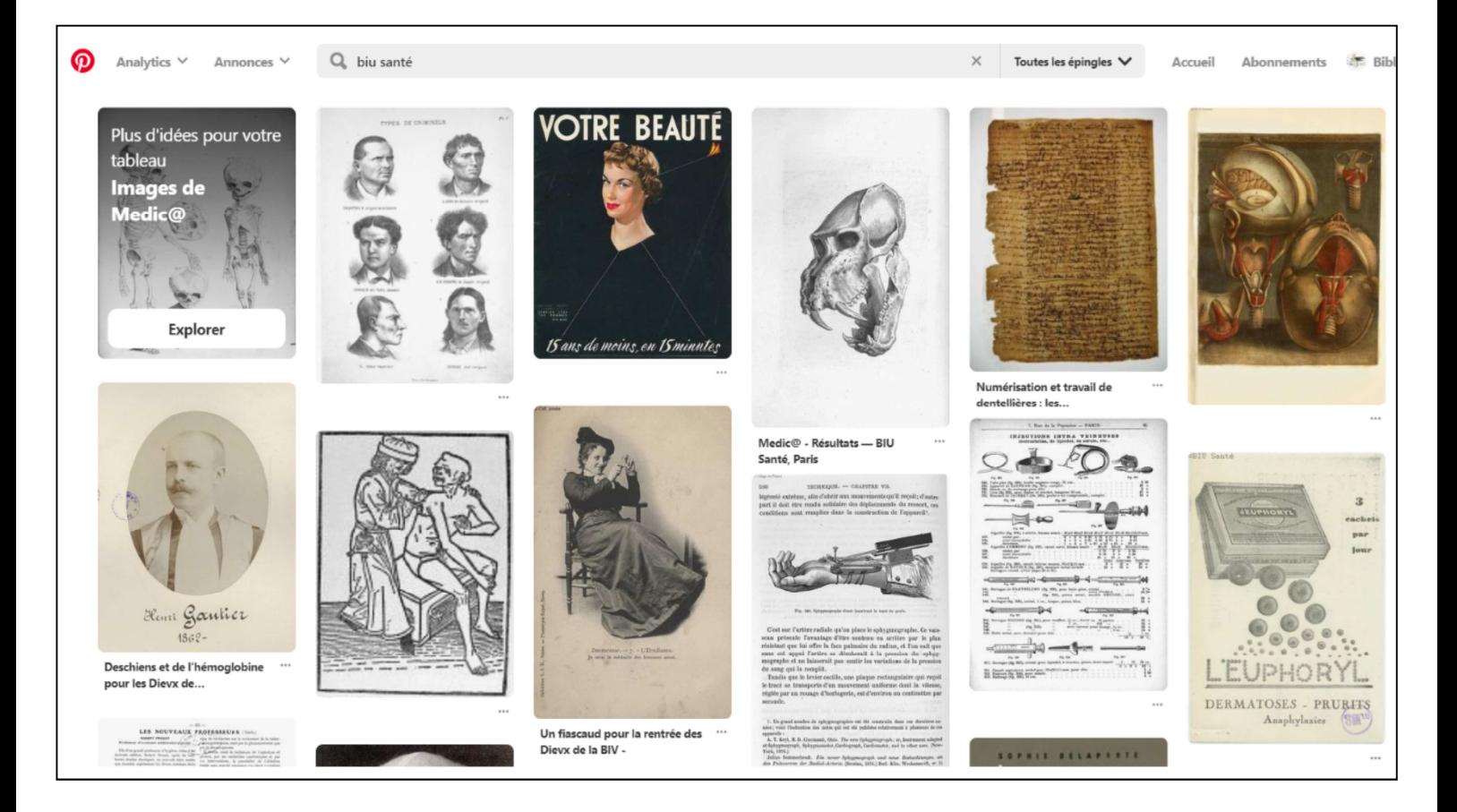

# **Et ça fonctionne bien, puisque déjà des réutilisations**

## **Sur des sites persos, des blogs, sur des sites de partage d'images** comme **Pinterest**

**Déjà sur Wikipédia et Commons** : 300 images identifiées en 2016 au démarrage du projet.

- Mais pas en **haute définition** (car pas disponibles sur notre site)
- **Métadonnées incomplètes**
- Et certainement plein d'autres **qui n'ont pas été repérées** faute de bonnes métadonnées

#### **Métadonnées incomplètes ou manquantes**

- **Contraire à la licence Etalab** (mention de la source)
- Surtout **préjudiciable** pour les documents eux-mêmes et pour les internautes qui les consultent : en perdant leur mention d'origine, les documents perdent une partie de leur histoire et de leur valeur.

Suivant l'adage, « on n'est jamais mieux servis que par soi-même », nous avons décidé de les verser nous-mêmes sur Wikimédia Commons. Suivant l'exemple

d'autres institutions culturelles (comme la Wellcome Library ou le muséum de Toulouse),

**Avantages :** Les présenter en **haute résolution / bonnes métadonnées /**  augmenter **visibilité** de nos collections / faciliter la **réutilisation**

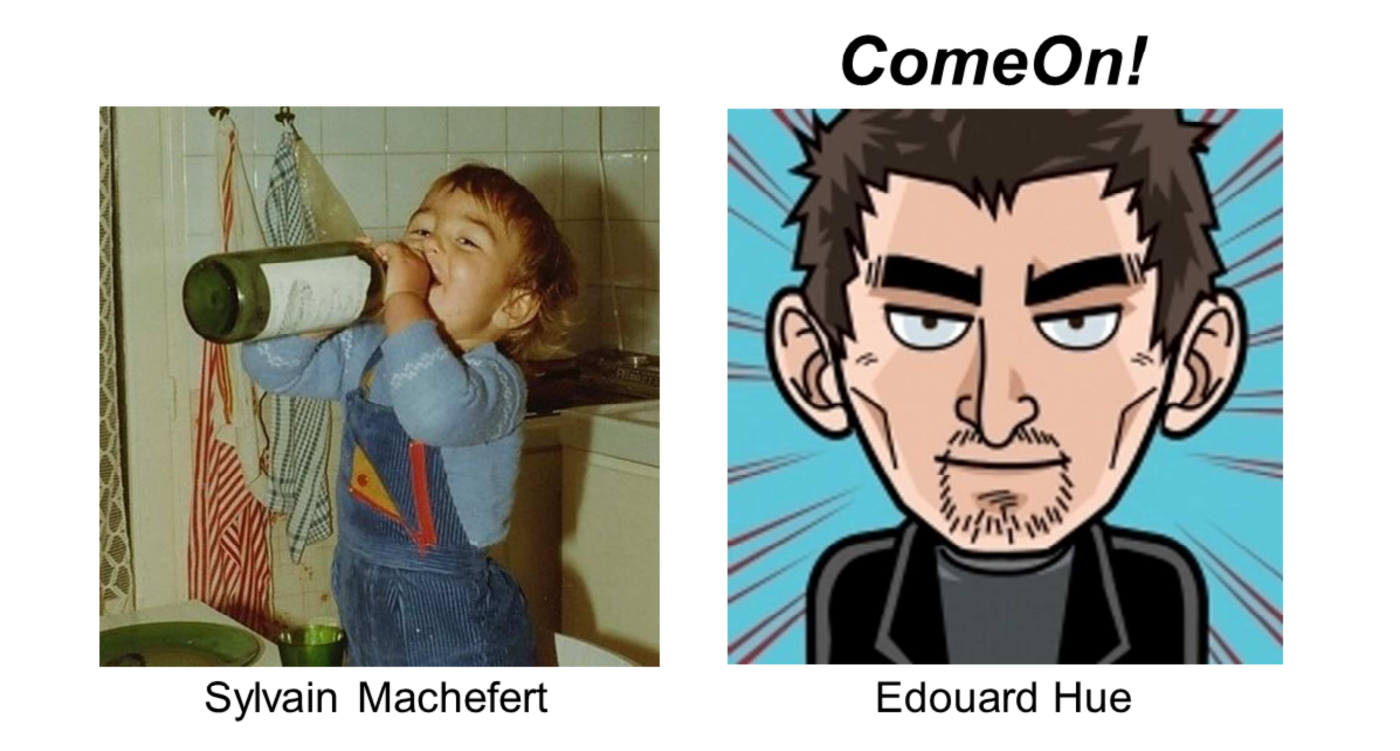

Projet formalisé au travers d'une rencontre fortuite avec **Sylvain Machefert**  (qu'on remercie). À gauche, sur la photo (avatars Twitter)

Contact avec les responsables de Wikimédia France, toujours très intéressés par le travail avec les GLAM, et toujours très bien reçus (avec du café !)

**Convention**, gratuite, établie entre la BIU Santé et l'association Wikimédia France, qui apporte son conseil, et met en relation avec Wikipédiens intéressés

En l'occurrence **notre interlocuteur principal : Édouard Hue**, qui a conçu un outil de versement d'images par lots : ComeOn! (à droite)

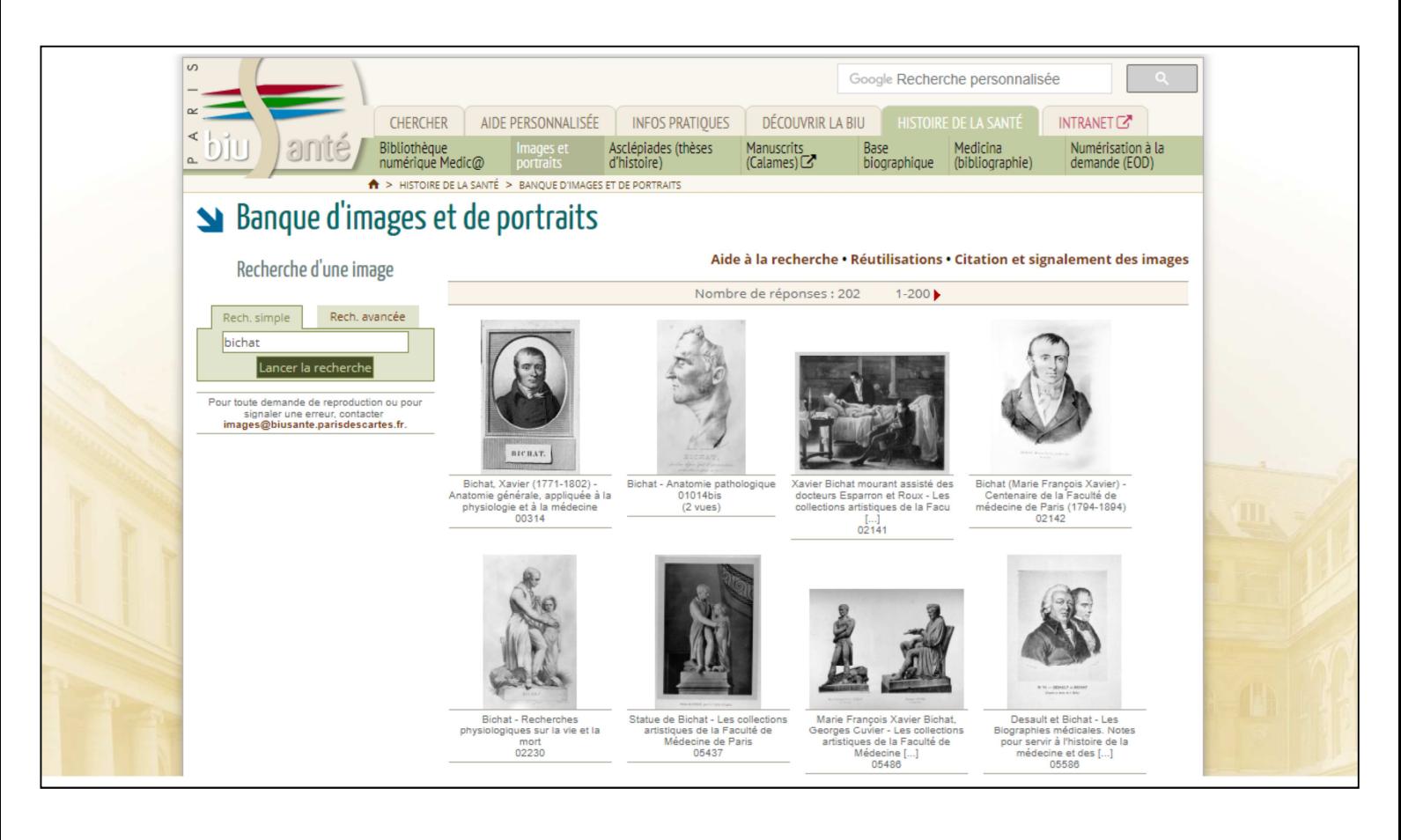

## **Plutôt que de tout verser tout de suite, on a décidé de faire un test à grande échelle**

**Un lot d'images** qui était un bon candidat, les portraits de notre banque d'images

- **3775 illustrations** : corpus cohérent, délimité, ni trop grand, ni trop petit
- Natures très diverse (gravures, dessins de presse, photographies, cartes postales, etc.) principalement des médecins (même si un portrait de Victor Hugo)

Et puis surtout l'avantage d'être **liés à des noms de personnes**, et des « notices d'autorité » comme on dit en bibliothèque

- Sur les 3775 portraits, 3200 liés à des notices de notre base biographique (en l'occurrence, le nom de la personne représentée par le portrait) + dates de naissance et de mort
- Aussi parfois les artistes, à l'origine des portraits, mais peu
- Des doublons, seulement 1500 autorités / personnes distinctes dans nos 3775 illustrations

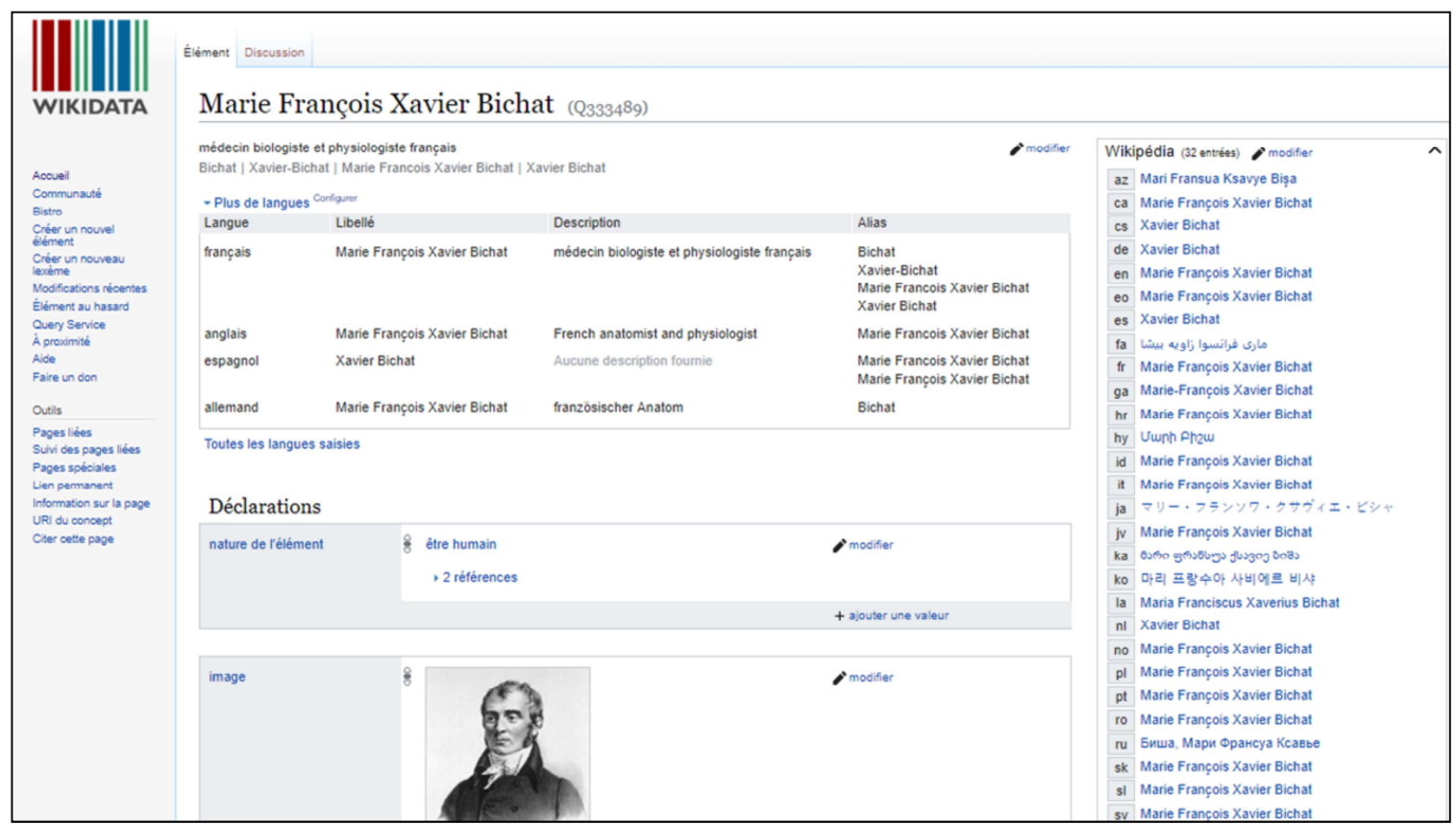

## **Web sémantique**

Il était tentant de profiter du versement pour faire un peu de web sémantique / **Ambition depuis longtemps** : décloisonner nos **métadonnées**, et les aligner avec ce qui se fait ailleurs sur le web, dans un souci d'interopérabilité.

Puisqu'il y avait des noms de personnes (personnes représentées ou artistes à l'origine des portraits), nous avons souhaité lier les métadonnées des images à des référentiels existants, au moment du dépôt dans Commons.

Implique **travail préalable** sur les métadonnées avant le dépôt. On a utilisé le logiciel OpenRefine pour faire du pré-alignement automatique sur des référentiels, le plus logique était Wikidata.

Pas de chance, aucun **connecteur** fiable n'existait à l'époque pour pré-aligner des données sur Wikidata à partir d'OpenRefine 2.6. **(c'est le cas aujourd'hui)**

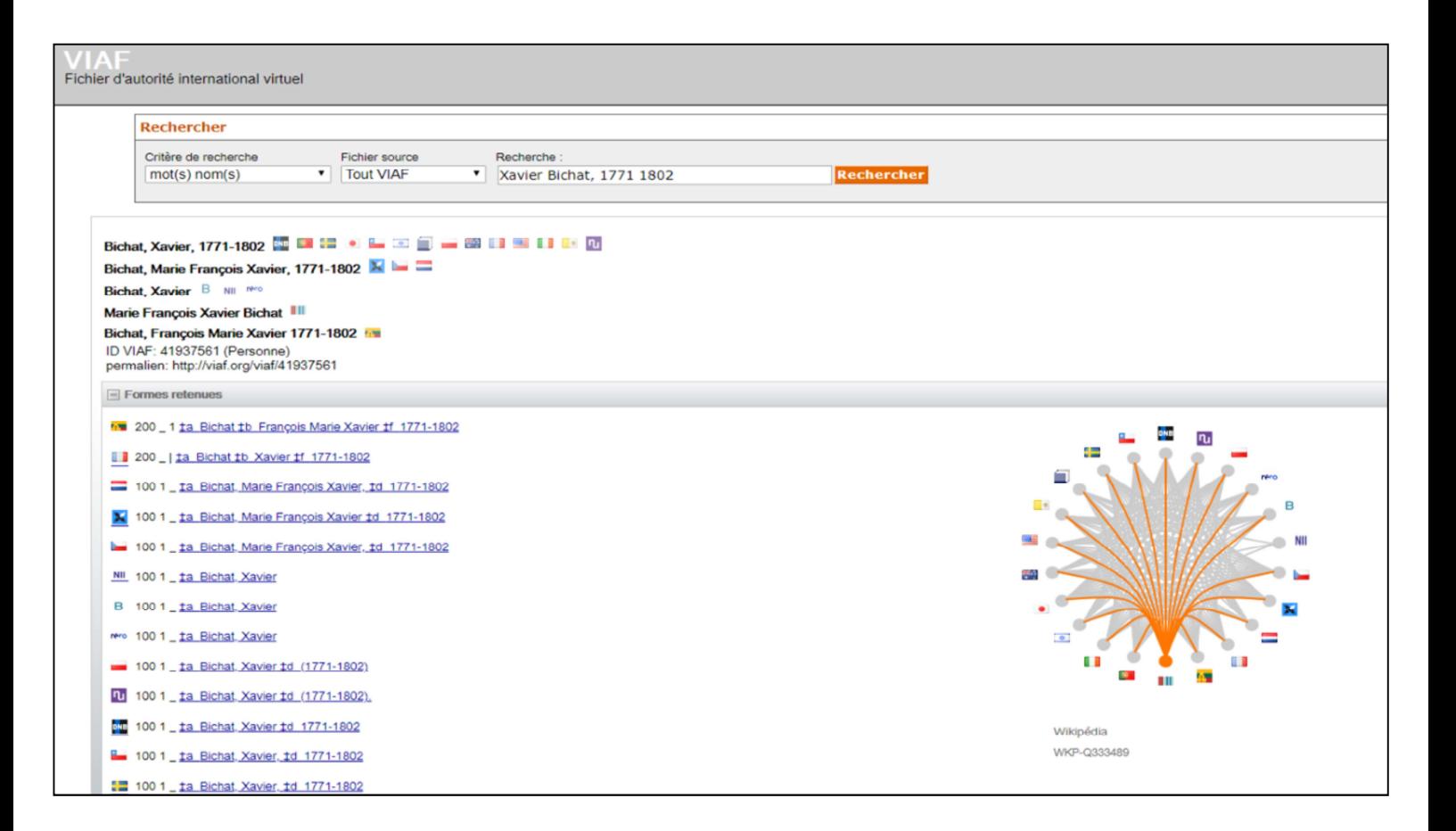

Qu'à cela ne tienne, nous nous sommes tournés vers **VIAF** (**Fichier d'autorité international virtuel, géré par OCLC)**, autre grand référentiel bien connu des bibliothécaires

- Bien **adapté pour des personnes**
- Lui-même lié à **Wikidata**

On voit les **liens entre les référentiels**, y compris avec Wikidata

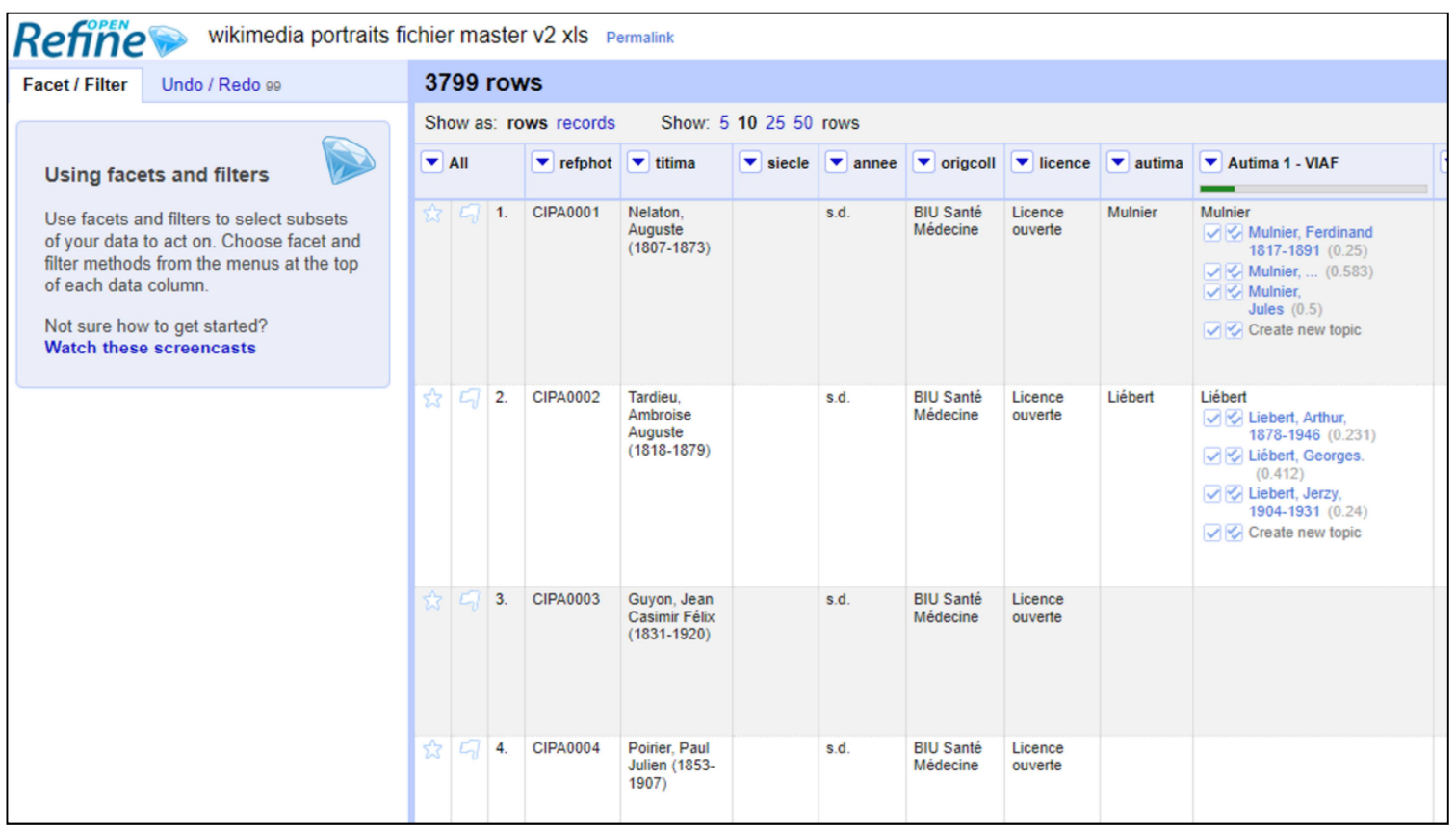

Une image de **OpenRefine**

**Outil gratuit** qui s'ouvre dans un **navigateur**, fonctionne avec les tableurs comme Excel.

On demande au logiciel de trouver des correspondances entre des champs et les données présentes sur un référentiel (ici VIAF ou Wikidata) : ici noms des personnes, dates de naissance et de mort

Cases à cocher

- 2500 portraits ont pu être préalignés avec une autorité présente dans VIAF, à partir des recommandations fournies par OpenRefine 2.6;
- 500 ont pu être alignés « à la main » avec une autorité VIAF, OpenRefine n'ayant pas réussi à fournir de pré-alignement satisfaisant ;
- 200 n'ont pas pu être reliés à une autorité VIAF.

Une fois que ce travail préalable a été fait, on passe à une **phase plus pointue et technique** : Olivier Ghuzel

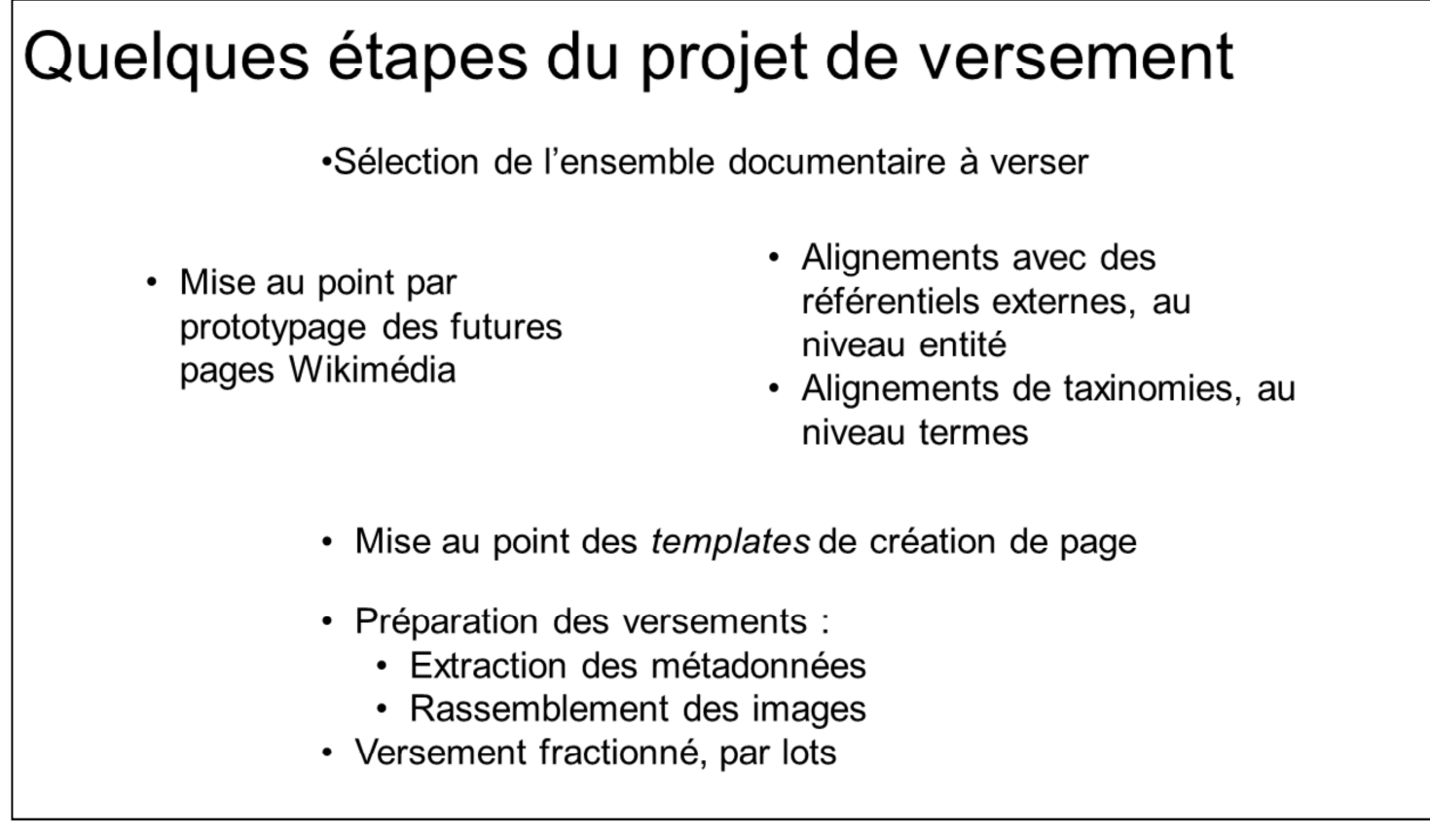

Objet de cette partie de l'exposé :

\* Combler une lacune du billet de blog que nous avions publié au sujet de ce versement en évoquant la **phase de définition des structures de métadonnées**

\* Illustrer et rendre manifeste l'**exploitation** faite dans notre projet **des alignements effectués**

(Référence du billet de blog mentionné : Les portraits de la BIU Santé dans Wikimédia Commons)

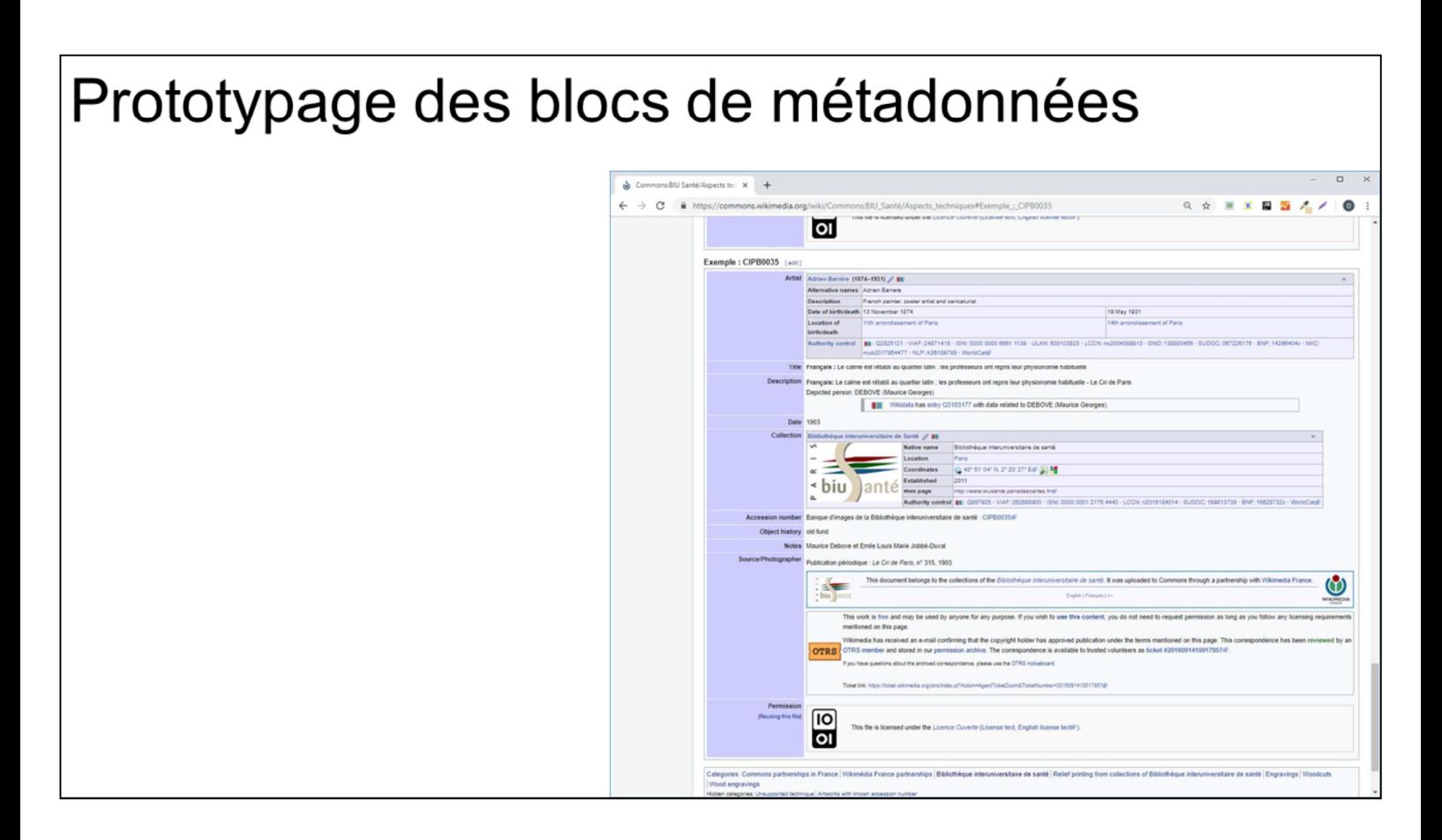

Le prototypage s'est effectué en ligne, directement dans Wikimedia Commons, au moyen de pages qui ont été créées spécialement pour notre projet.

Avantages :

Prototype public, facilement montrable aux collègues, aux wikimédiens Initiation obligatoire au Wikicode !

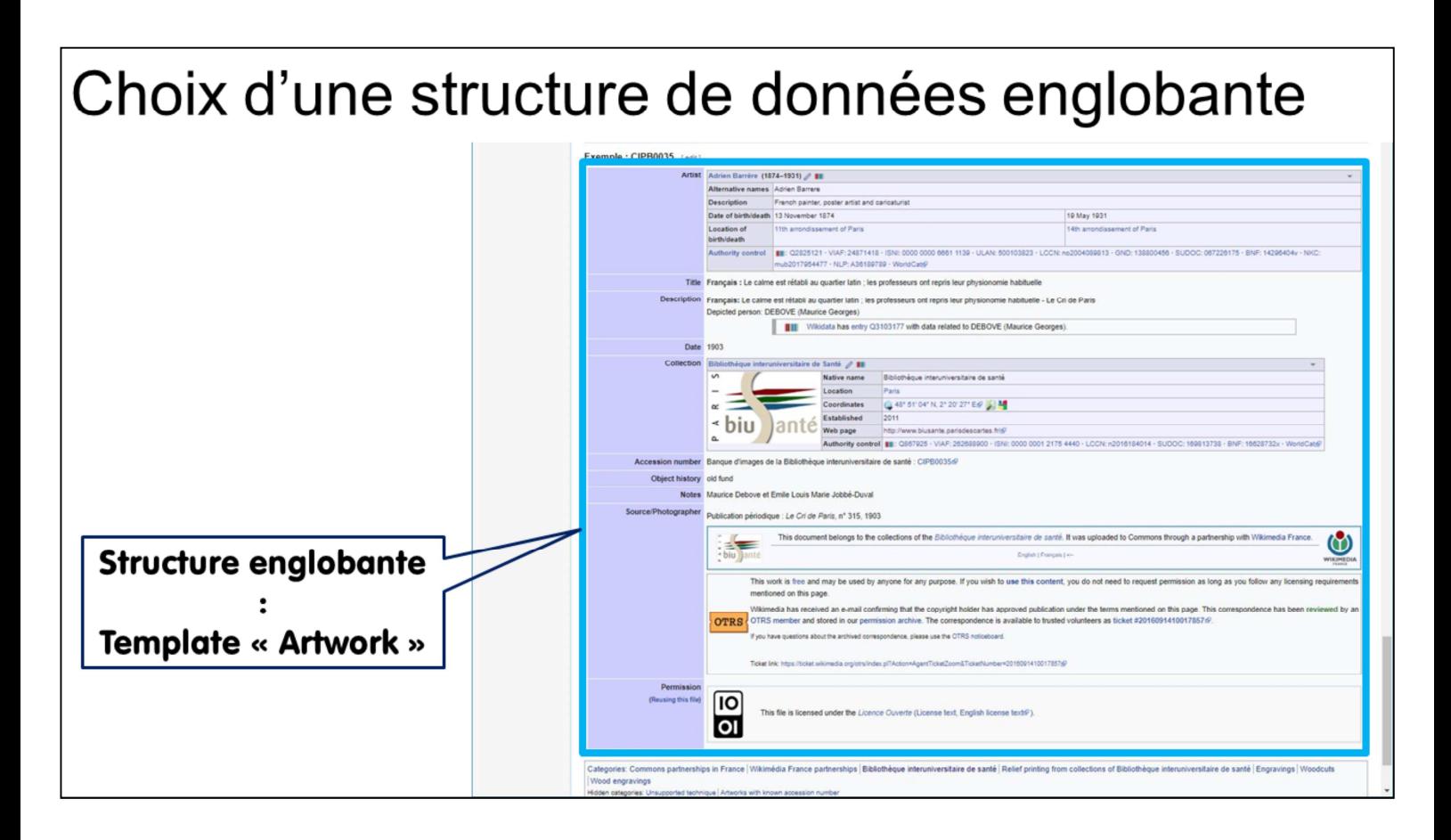

C'est le template "artwork" qui a été retenu comme structure de données de premier niveau pour accueillir nos métadonnées.

Les templates ayant cours sur Wikimedia Commons sont bien entendu documentés en ligne.

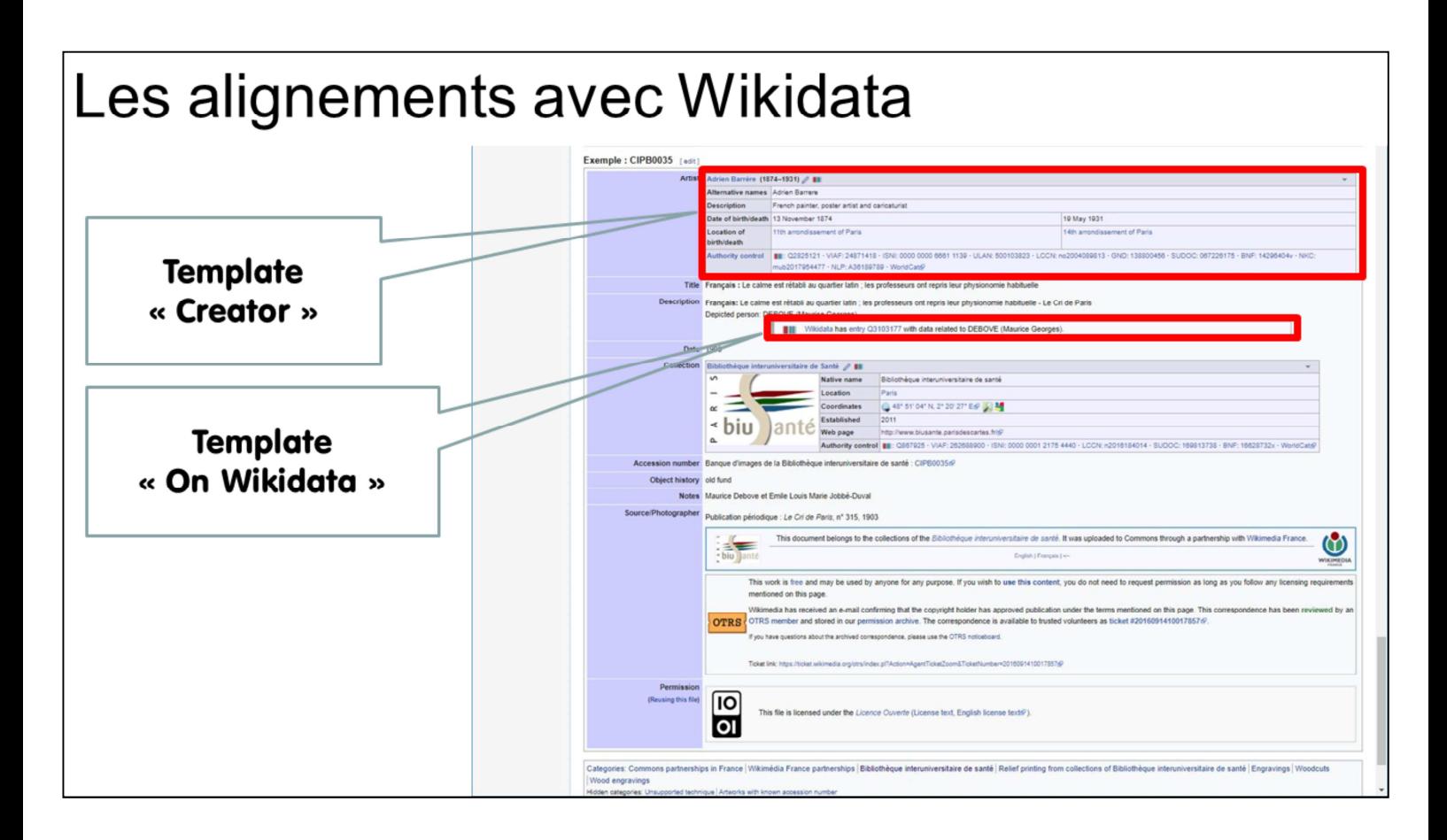

Différence importante entre le template "Creator" et le template "Depicted Person", à l'époque : nous n'avions pu intégrer directement nos ID Wikidata dans ce template. Nous l'avions donc accompagné d'un autre template, moins spécifique, "On Wikidata", pour stocker cette information.

#### Récupération des données de Wikidata : Zoom sur le template « Creator »  ${({\text{Create } | Wikidata = Q2825121})}$ Code Adrien Barrère (1874-1931) / III **Alternative** Adrien Barrere names Rendu Description French painter, poster artist and caricaturist Date of 13 November 1874 19 May 1931 birth/death Location of 11th arrondissement of Paris 14th arrondissement of Paris birth/death **Authority ⅡⅡ** : Q2825121 · VIAF: 24871418 · ISNI: 0000 0000 6661 1139 · ULAN: 500103823 · LCCN: control no2004089813 · GND: 138800456 · SUDOC: 067226175 · BNF: 14296404v · NKC: mub2017954477 NLP: A36189789 · WorldCatr

Ce template illustre bien la puissance du fonctionnement par alignement sur un référentiel de données mises en commun.

Lorsque nous connaissions l'identifiant Wikidata d'un auteur d'image, c'était la seule donnée que nous transmettions à son sujet. Les dates et lieux de naissance et de décès, les dénominations, toutes les autres informations biographiques affichées sont dans ce cas récupérées dans Wikidata.

Dans de nombreux cas, dans la mesure où ne disposions pas toujours de toutes ces informations biographiques, cela revient à **enrichir nos métadonnées sans aucun effort supplémentaire**.

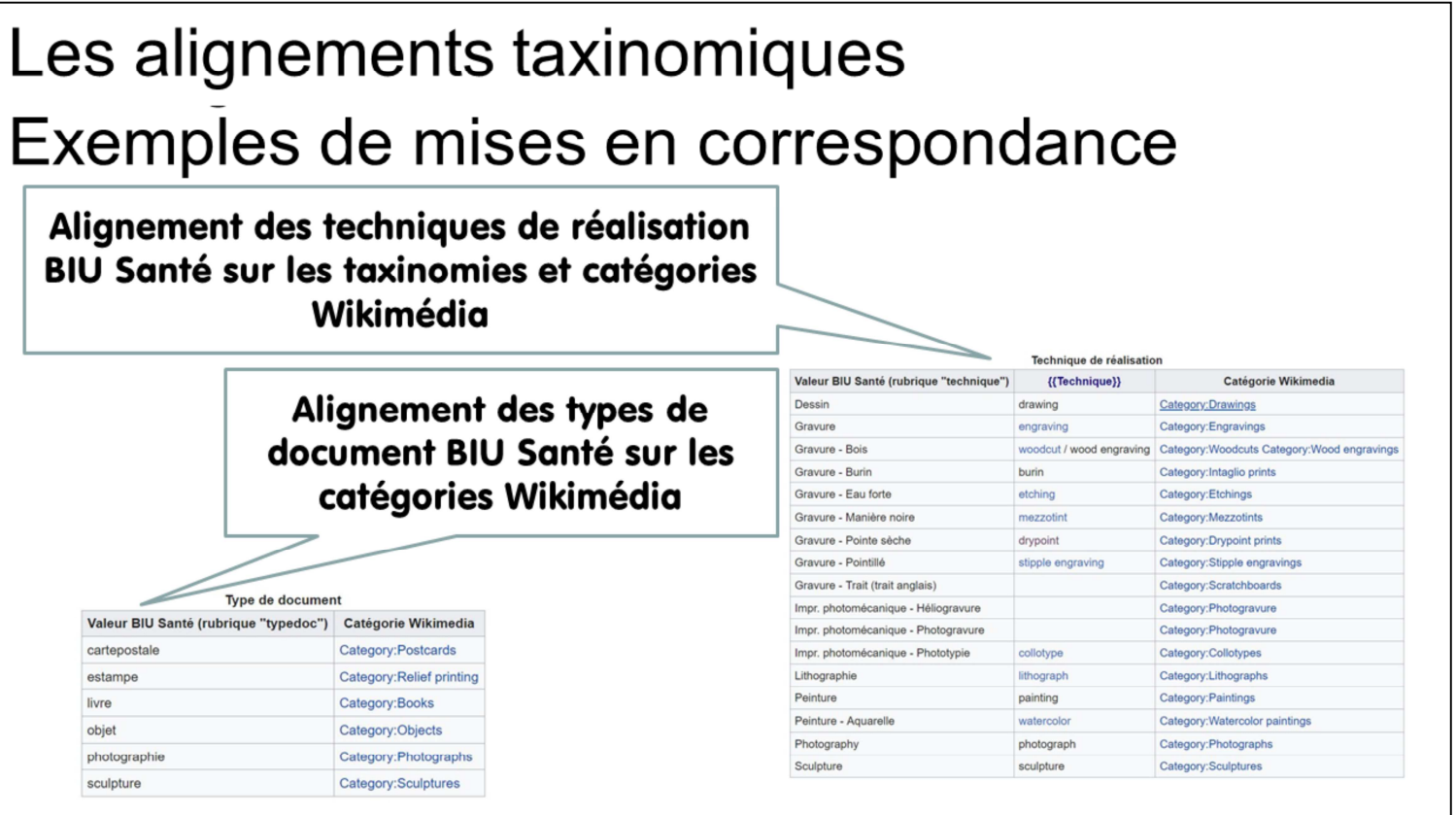

Ici, on ne cherche pas à déterminer l'identifiant d'une entité, mais à apparier des listes de valeurs.

Il s'agit d'utiliser les typologies et lexiques ayant cours sur Wikimedia Commons.

Le but est d'intégrer au mieux les objets versés à l'univers de données stockées sur Wikimedia Commons, pour en faciliter l'exploitation et surtout éviter de créer des objets orphelins, sans relations avec les autres.

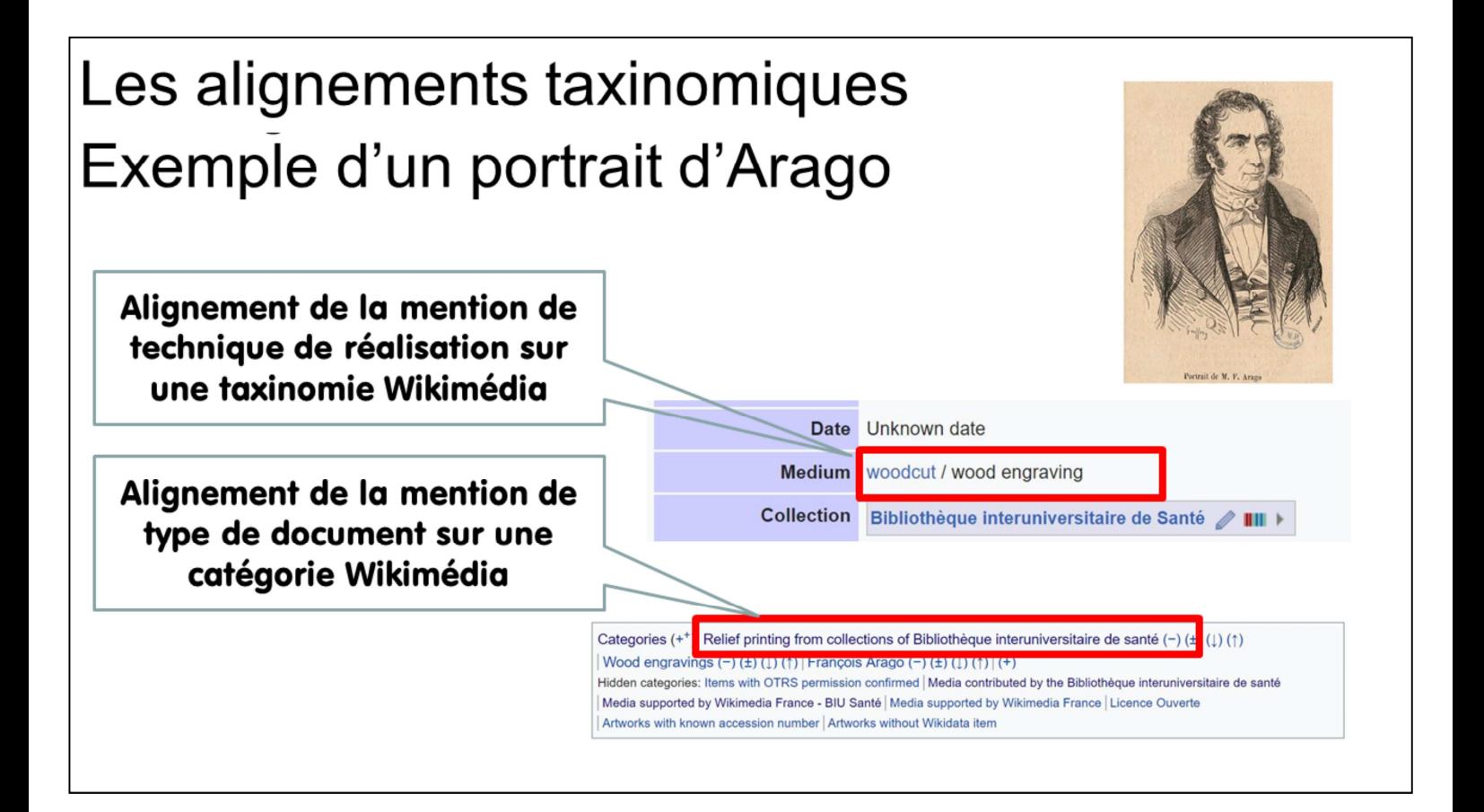

Cela n'épuise pas les possibilités d'alignement que nous pourrions effectuer : livres dont sont issus les illustrations, créer des identifiants Wikidata pour chaque image, ou faire comme la bibliothèque nationale du Pays de Galles qui a lié ses dépôts à des concepts représentés (rivières, ruines, etc.)

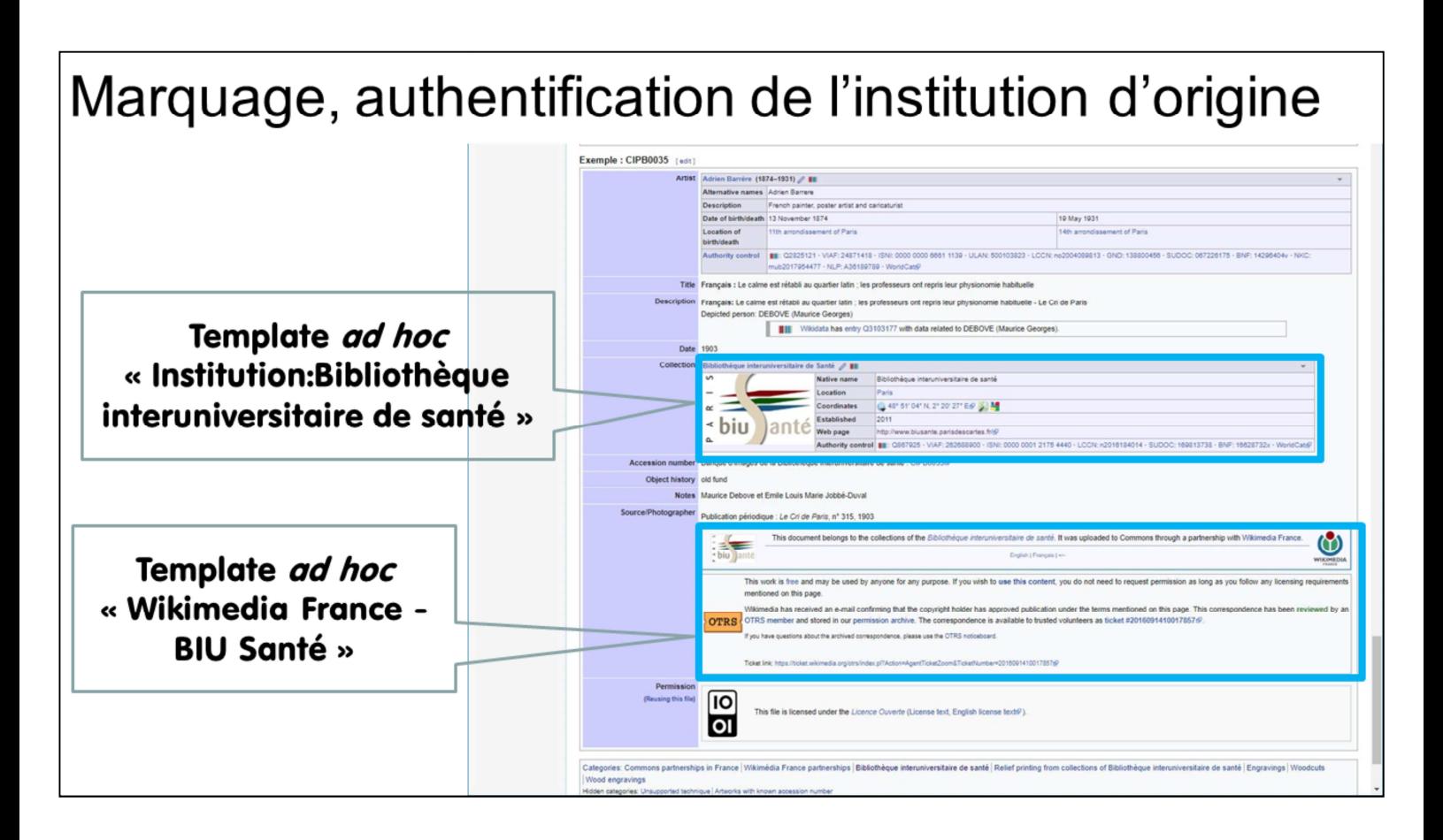

Solution retenue pour enregistrer le rôle de la BIU Santé dans le versement et ainsi achever de convaincre ceux qui, en interne, hésitaient à diffuser les données fabriquées par l'institution sur une plateforme dont elle n'est pas propriétaire.

Bandeaux spécifiques dont certains sont authentifiés. Attestation concernant la licence de réutilisation attachée à ces images.

OTRS : système d'authentification de comptes personnels sur Wikipédia

- Permet de faire des versements par lots sans être bloqué
- Assure un lien entre l'Institution qui dépose et ses fichiers

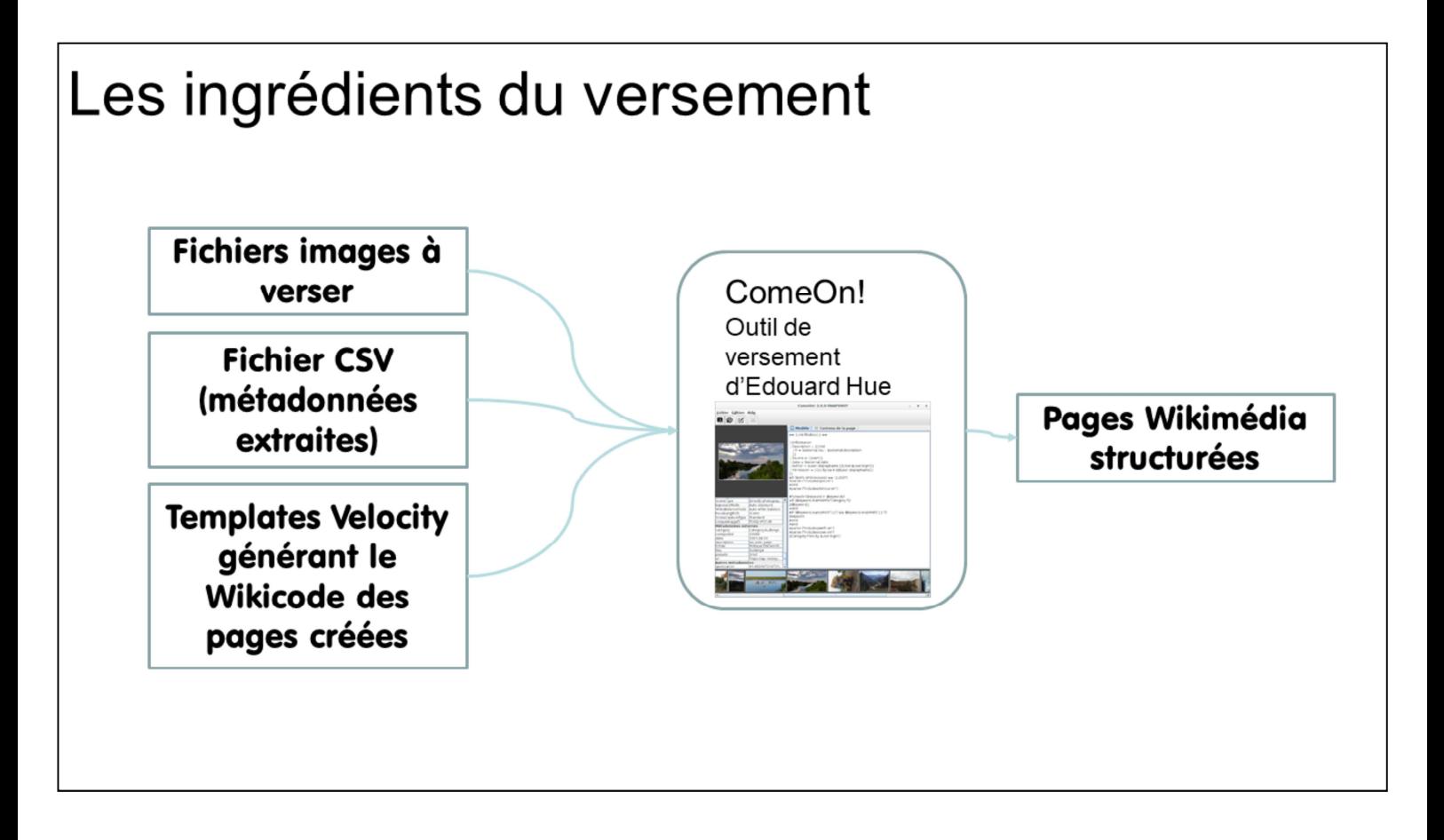

Pour récapituler : nos fichiers images, nos métadonnées, des templates Velocity destinés à générer le wikicode défini pendant la phase de prototypage.

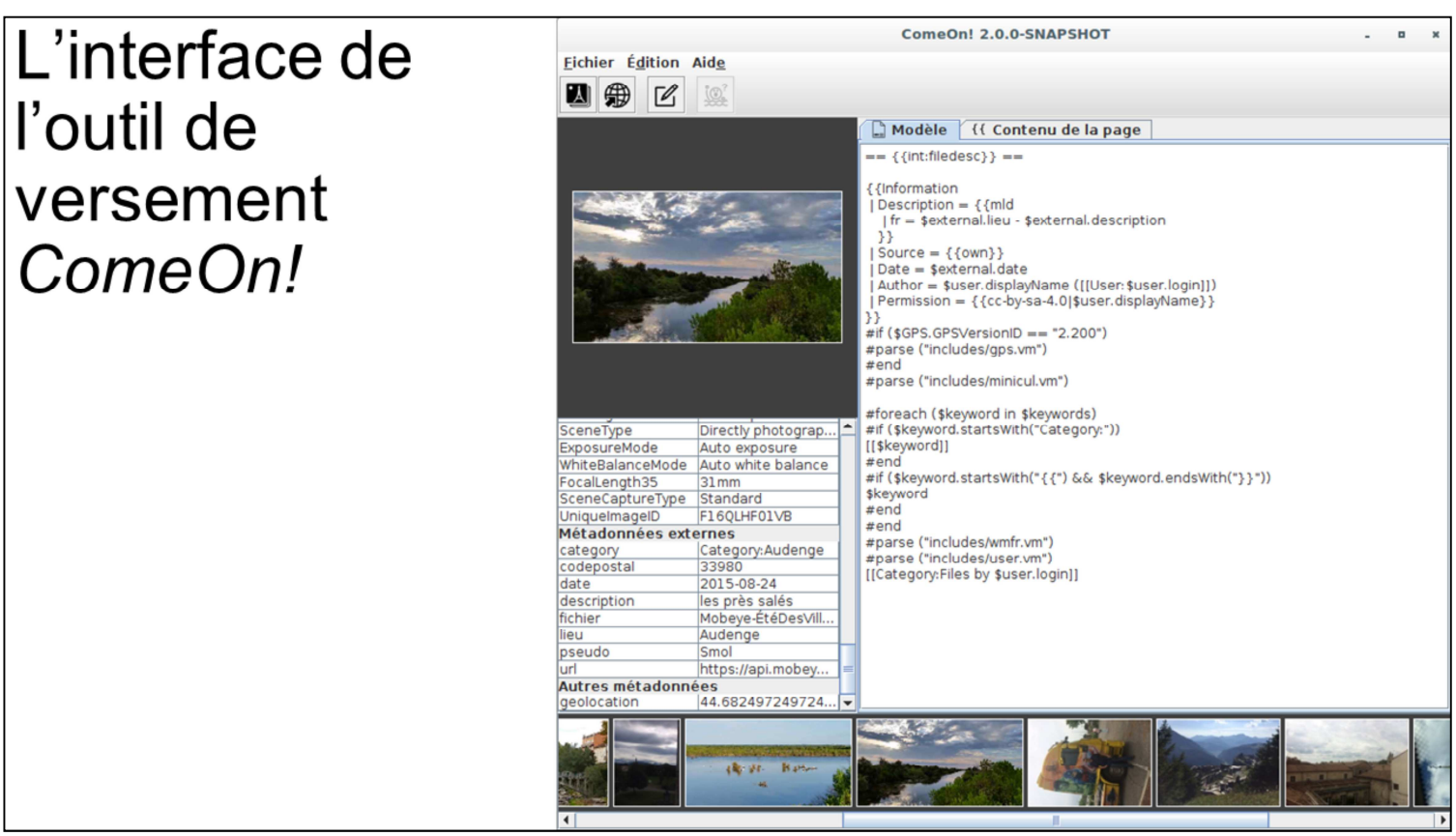

Documentation et installateur disponibles pour cette application tant que Wikimedia Commons que sur le dépôt Gihub d'Edouard Hue.

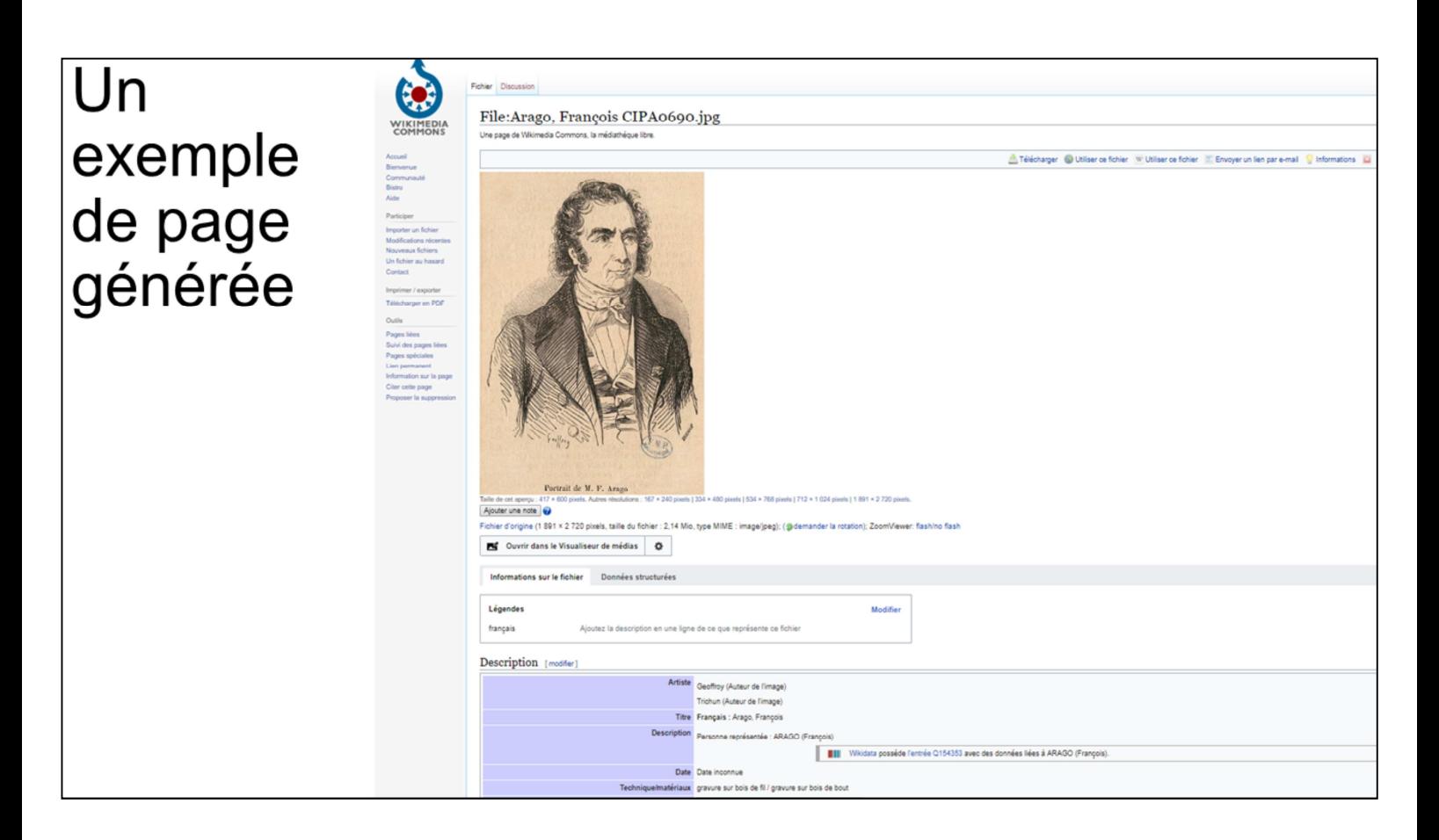

Où se conjuguent métadonnées dûment mises en structure et image.

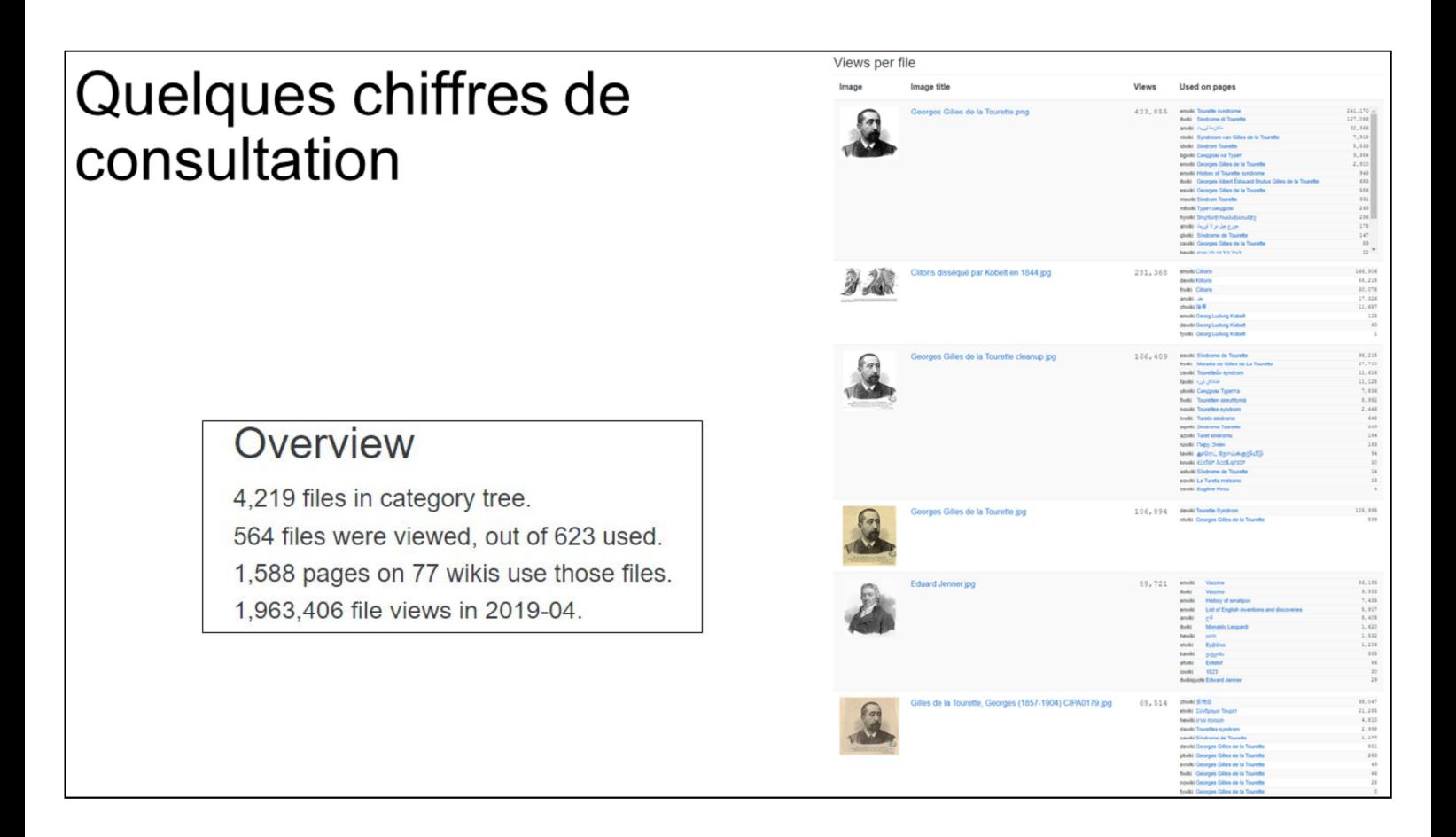

Tirés de l'outil GLAMorgan, pour le mois d'avril 2019 et pour la catégorie Wikimedia Commons rassemblant toutes les images imputées à la BIU Santé (et pas seulement celles du projet de versement).

Pour comparaison : Google Analytics indique que la partie « Banque d'images » du site Internet de la BIU Santé a fait l'objet de 9476 pages vues en avril 2019.

## Doublonnage

Le portrait de Gilles de la Tourette le plus vu et le plus réutilisé est logiquement celui indiqué dans Wikidata comme portrait canonique (propriété P18)

Facteur 200 entre le nombre de vues de la Banque d'images sur le site de la BIU Santé et le nombre d'affichage des images de la catégorie Wikimedia « Collections of Bibliothèque interuniversitaire de santé »

Seulement 15 % des images de la BIU Santé sont utilisées actuellement sur les différents Wiki (623 sur 4219). Il serait donc opportun d'étudier si des chantiers ciblés d'enrichissement de contenu ne permettrait d'améliorer sensiblement ce taux d'utilisation, que ce soit par l'amélioration ou la traduction d'articles existants, ou par la création de nouveaux articles.

De façon générale, la prise en considération des statistiques de consultation peut donner des arguments en faveur de nouveaux projets de versement, voire de numérisation. Par exemple, on observe que nos illustrations de pathologies

rencontrent un certain succès. Elles comblent vraisemblablement une lacune dans le fonds Wikimedia. On peut se demander s'il ne serait pas opportun de lancer un projet de versement ou de numérisation sur ce thème.

Bref, donc déjà sans rien faire, en laissant faire les choses, on se rend compte du gain en terme de réutilisation, de visibilité et d'amélioration de nos métadonnées que ça peut engendrer.

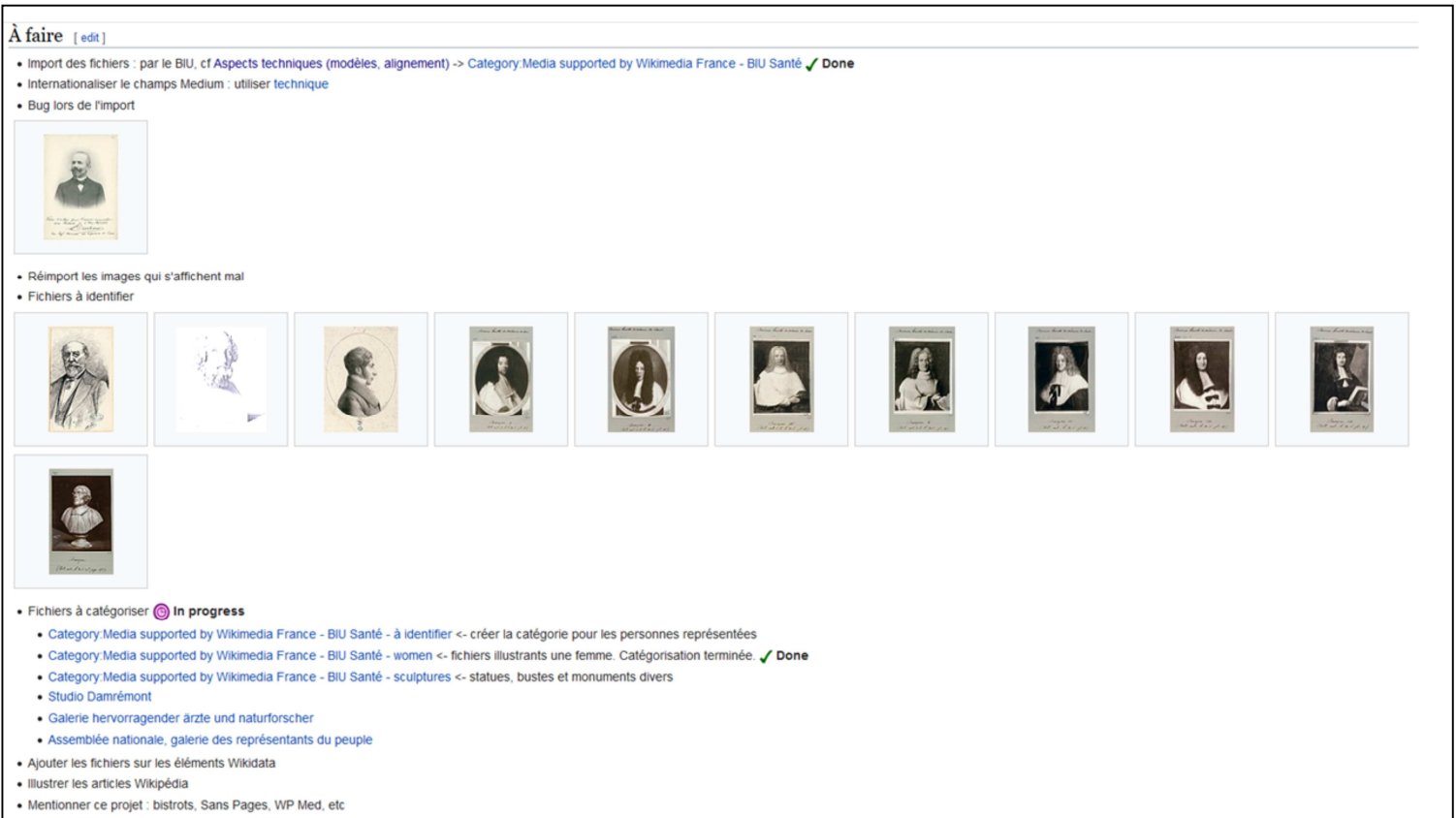

**Reste des choses à faire** (signalées par la communauté sur la page publique du projet)

- **Réparer les bugs**
- Identifier les **inconnus** (crowdsourcing possible, déjà fait par certains Wikipédiens)
- **Catégoriser** les images (portraits qui représentent des femmes, des statues, des parlementaires…)
- De notre côté, **faire remonter les éventuelles corrections** dans notre banque d'images
	- Principe d'un **cercle vertueux**
	- On accompagne la communauté et elle nous accompagne (ce qu'on a pas eu le temps de bien faire aussi bien qu'on le souhaitait jusqu'à présent)
	- Toujours **retours enthousiastes et constructifs** des bénévoles

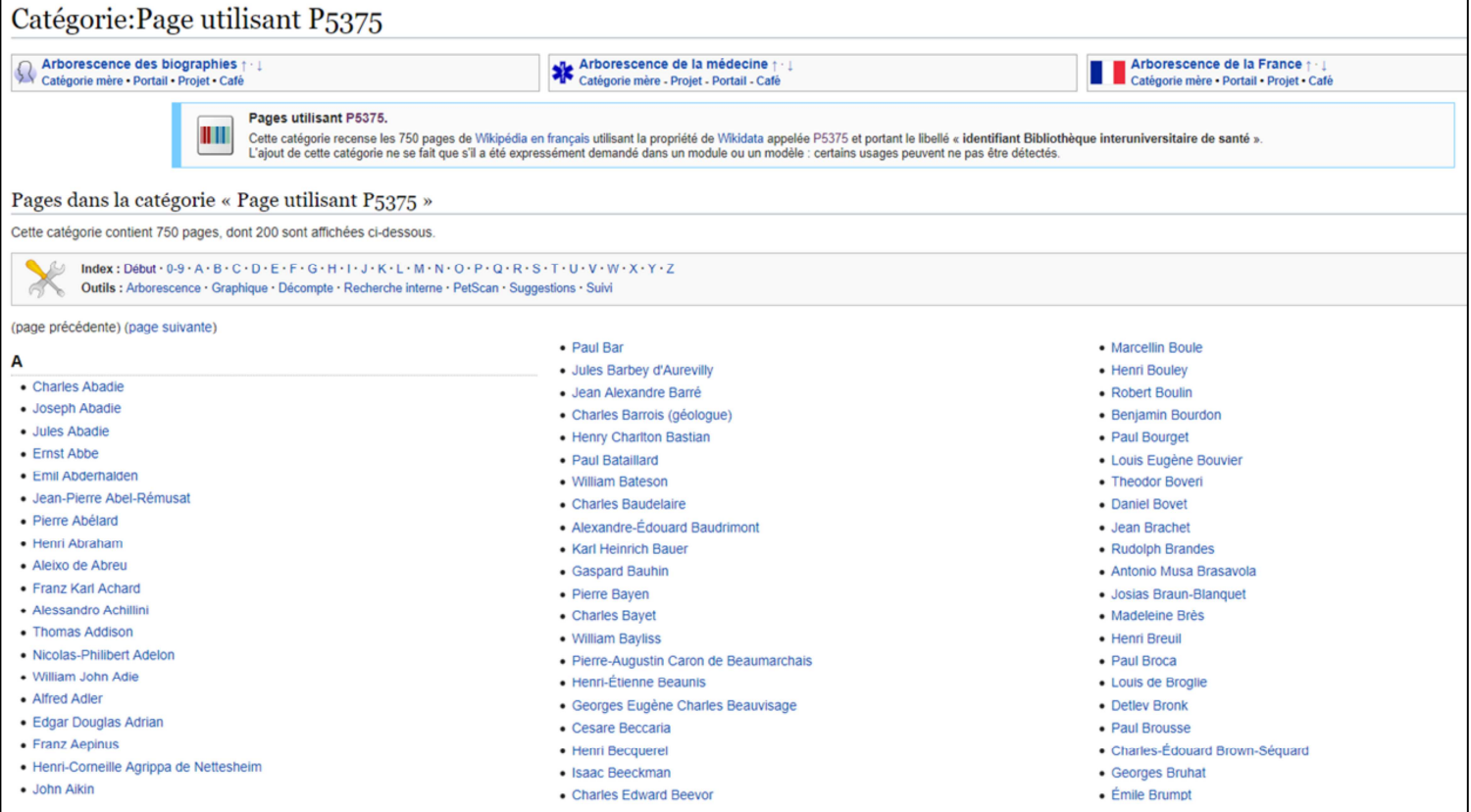

## **La suite**

Aventure sur le **long terme,** qui nécessite un investissement continu de la part de l'institution.

Le mieux étant d'avoir un collègue **référent Wikipédia** qui a ces attributions dans sa fiche de poste (à défaut d'avoir un wikipédien en résidence).

#### **Autres choses à faire sur le long terme, justement :**

- **Notamment lier les images déposées aux pages correspondantes dans Wikipédia**, si pas déjà fait par communauté
	- **Ou remplacer les mêmes images** qui étaient en moins bonne résolution ou avec des métadonnées incomplètes

- **Déposer d'autres images** (230.000, mais moins facile car elles ne seront pas forcément liées à des personnes, et donc métadonnées plus difficiles à relier, si on veut faire les choses bien) / Organiser pour cela des **journées contributives**

- Liens entre notre **banque d'images**, notre **base de biographies** et **Wikidata**, pour briser la logique de **silos** de données et ouvrir l'ensemble vers l'extérieur, de manière plus large que simplement sur Commons.
	- Déjà fait en partie grâce à l'aide d'un wikipédien (**Thierry Caro**), qui, à la suite de ce projet, s'est proposé d'aligner une partie de notre base bio

sur des identifiants Wikidata (identifiant d'une personne sur le site web de la Bibliothèque interuniversitaire de santé)

- Voir la diapo (**propriété P5375** dans Wikidata qui correspond à l'identifiant utilisé en local dans les bases de la BIU Santé pour les personnes).

D'une manière plus générale, sur le long terme : s'appuyer sur la communauté comme source d'expression de besoins

- Étudier les **réutilisations**, les besoins.
- Influence sur **politique de numérisation** : outils chirurgicaux (un prochain ensemble à déposer ?)
- **Alignements collaboratifs** mais animation de l'opération nécessaire. Si on dépose des lots de documents sans accompagnement, **frustration** des deux côtés (institution et la communauté). Ce travail d'accompagnement et cet investissement sont à la fois intéressants, rentables et sources de nouvelles idées et de nouveaux projets.

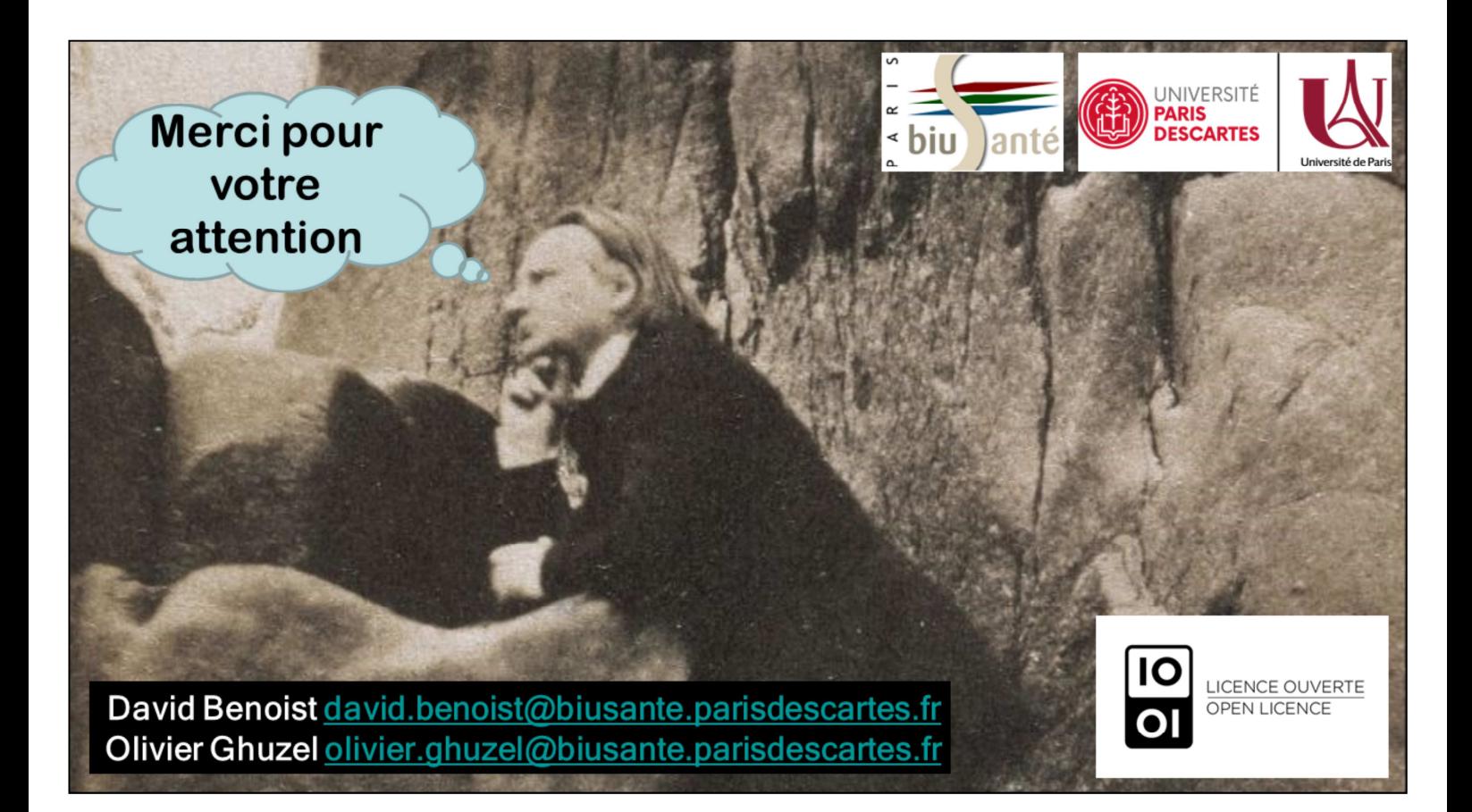

Nous sommes à votre disposition maintenant et plus tard, pour répondre à vos **questions**, y compris techniques.

Renvoi vers **billet de blog** de la BIU Santé pour aspects techniques : les explications qu'on aurait aimé trouver quand on s'est lancé dans cette aventure, qui est loin d'être terminée.

Merci pour votre attention